## L'informatique élastique 100% Open Source

Épisode 3 : les modules Hâpy

Daniel DEHENNIN Philippe CASEIRO

Pôle Logiciels Libres - EOLE

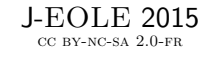

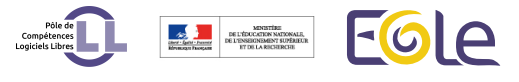

D. DEHENNIN - P. CASEIRO (Équipe EOLE) L'informatique élastique 100% Open Source 10-11 Juin 2015 1 / 14

 $\Box$  $\cdot$   $\sigma$  . . . . . . . . . . . . . . . . . . . . . . . . .

2012-2013 : prospection de l'équipe Eole pour son infrastructure de virtualisation

- 2012-2013 : prospection de l'équipe Eole pour son infrastructure de virtualisation
- 2013 : présentation d'OpenNebula aux j-eole

- 2012-2013 : prospection de l'équipe Eole pour son infrastructure de virtualisation
- 2013 : présentation d'OpenNebula aux J-EOLE
- 2014 : premier pas avec l'académie de la Réunion

- 2012-2013 : prospection de l'équipe Eole pour son infrastructure de virtualisation
- 2013 : présentation d'OpenNebula aux J-EOLE
- 2014 : premier pas avec l'académie de la Réunion
- Juin 2014 : présentation aux J-EOLE

- 2012-2013 : prospection de l'équipe Eole pour son infrastructure de virtualisation
- 2013 : présentation d'OpenNebula aux J-EOLE
- 2014 : premier pas avec l'académie de la Réunion
- Juin 2014 : présentation aux J-EOLE
- · Septembre 2014 : contribution du MEDDE

- 2012-2013 : prospection de l'équipe Eole pour son infrastructure de virtualisation
- 2013 : présentation d'OpenNebula aux J-EOLE
- 2014 : premier pas avec l'académie de la Réunion
- Juin 2014 : présentation aux J-EOLE
- · Septembre 2014 : contribution du MEDDE
- Octobre 2014 : arrivée de la première béta des modules Hâpy

- 2012-2013 : prospection de l'équipe Eole pour son infrastructure de virtualisation
- 2013 : présentation d'OpenNebula aux j-eole
- 2014 : premier pas avec l'académie de la Réunion
- Juin 2014 : présentation aux J-EOLE
- · Septembre 2014 : contribution du MEDDE
- Octobre 2014 : arrivée de la première béta des modules Hâpy
- Février 2015 : intégration des modules Hâpy sur l'ISO 2.4.1

## Hyperviseur

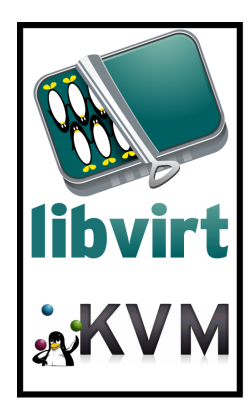

Réseaux virtuels

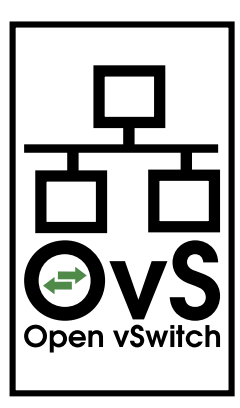

# Fonctionnement en nœud simple

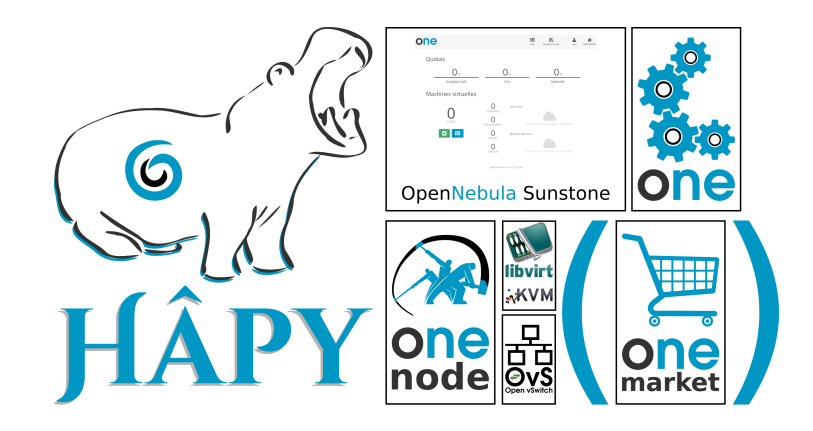

Fonctionnement en grappe : maître

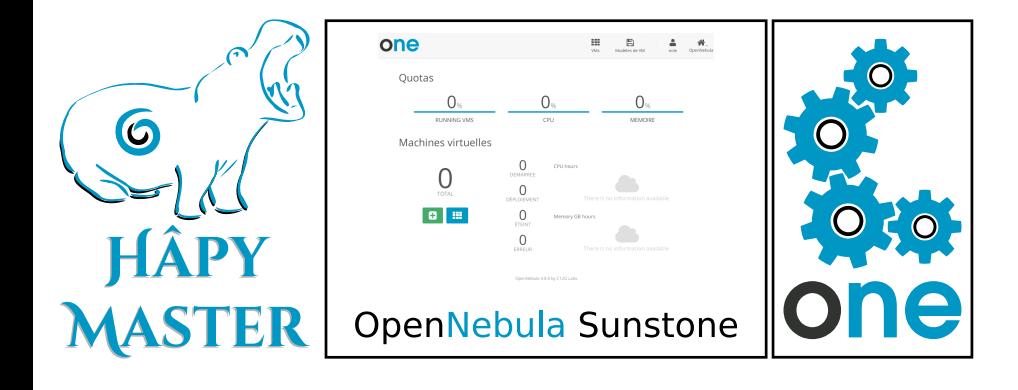

Fonctionnement en grappe : nœuds

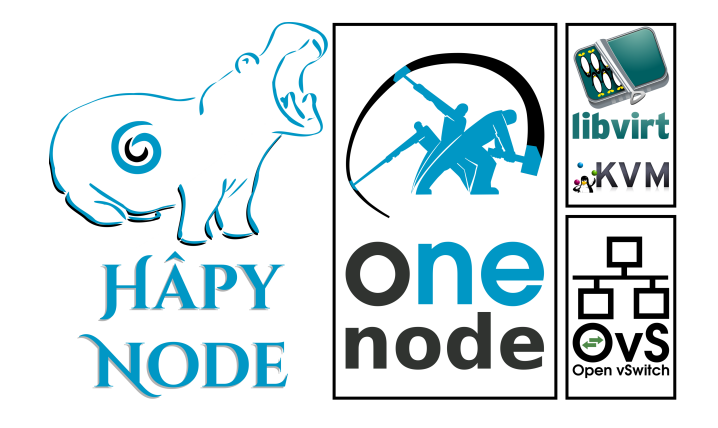

# En résumé

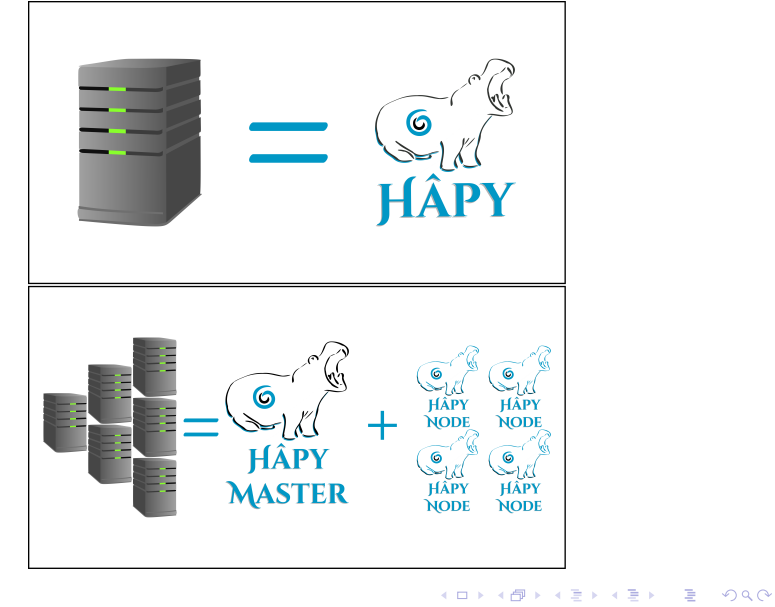

D. DEHENNIN - P. CASEIRO (Équipe EOLE) L'informatique élastique 100% Open Source

## Mais aussi

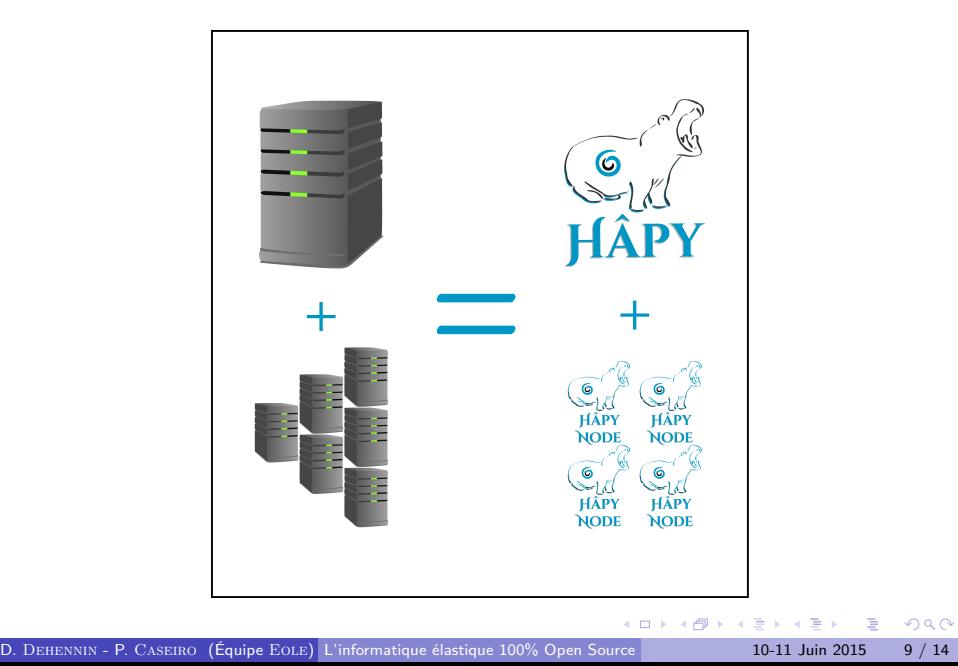

#### Perspective

- Retirer l'étiquette « expérimental »
- Migrer vers la dernière version stable d'OpenNebula
- Supporter la migration automatique de version OpenNebula
- Utiliser MySQL à la place de sqlite
- Gérer un système de fichier distribué (glusterfs ?)
- Simplification de la première mise en route
- Mettre à jour la documentation
- Améliorer l'intégration du Market

Démonstration

Questions

#### Remerciements

Je remercie la communauté du logiciel libre pour tous ces merveilleux logiciels sans lesquels si peu de choses existeraient.

Cette présentation a été réalisée grâce aux logiciels libres suivants :

- Le système de composition LATEX TeX Live
- L'éditeur de texte GNU/Emacs
- L'environnement graphique Awesome
- Le système d'exploitation Debian GNU/Linux

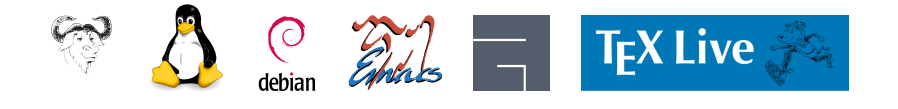

#### **Licence**

Cette présentation est mise à disposition sous licence Creative Commons BY-NC-SA 2.0-FR

**•** Attribution

Partage dans les mêmes conditions

. . . . . . . . . . . . . . . . . . . . . . . . . . . . . . . . . . . . . . .

Pas d'utilisation commerciale **•** France

Vous pouvez obtenir une copie de la licence

#### par Internet

http://creativecommons.org/licenses/by-nc-sa/2.0/fr/

D. Dehennin - P. Caseiro (Équipe Eole) L'informatique élastique 100% Open Source 10-11 Juin 2015 14 / 14

#### par courrier postal

*Creative Commons 444 Castro Street, Suite 900 Mountain View, California, 94041, USA.*